**Adobe Photoshop CC 2018 With License Key With Full Keygen Free**

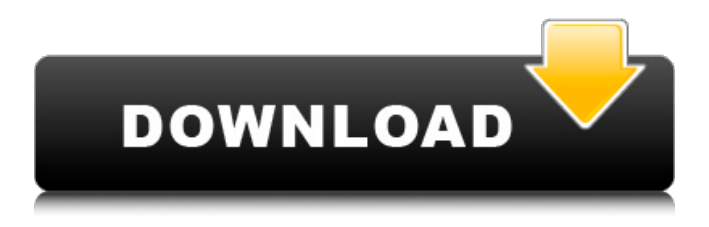

**Adobe Photoshop CC 2018 Crack Product Key [Mac/Win] [Latest] 2022**

### Get Started With Photoshop on Windows PhotoShop Basics for Beginners - A nice, basic guide to the full suite of features available in Photoshop. Photoshop for Beginners by Apurba Kumar Newbie Photoshop - A little extra from Apurba, this is more of a toolkit guide. Learn

Photoshop the Fast and Easy Way - A little more beginner-friendly than the other two guides, this one is sold as a series of video tutorials. You can get started in Photoshop for free. On a Mac, the big difference is that Photoshop is really much more integrated with other system tools. You will need to download additional tools that you may or may not have installed by default, but beyond that, it's all pretty similar to the Windows version. PhotoShop Basic for Beginners - A nice, basic guide to the full suite of features available in

Photoshop. Learn Photoshop the Fast and Easy Way - A little more beginnerfriendly than the other two guides, this

one is sold as a series of video

tutorials. You can get started in Photoshop for free. Learn Photoshop the Fast and Easy Way - A little more beginner-friendly than the other two guides, this one is sold as a series of video tutorials. You can get started in Photoshop for free. PhotoShop Basic for Beginners - A nice, basic guide to the full suite of features available in Photoshop. Learn Photoshop the Fast and Easy Way - A little more beginnerfriendly than the other two guides, this one is sold as a series of video tutorials. You can get started in Photoshop for free. Learn Photoshop the Fast and Easy Way - A little more beginner-friendly than the other two guides, this one is sold as a series of video tutorials. You can get started in Photoshop for free. Learn Photoshop the Fast and Easy Way - A little more beginner-friendly than the other two guides, this one is sold as a series of video tutorials. You can get started in Photoshop for free. Get Started with Photoshop on a Mac Find tutorials,

### books, and ebooks online. PhotoShop Basics for Beginners - A nice, basic guide to the full suite of features available in Photoshop. PhotoShop Basic for Beginners - A nice, basic guide to the full suite of features available in Photoshop. Learn Photoshop the Fast and Easy Way

**Adobe Photoshop CC 2018 Crack Full Product Key**

Installing Photoshop on an Ubuntu 19.10 In this article, we will see how to install Photoshop on Ubuntu 19.10. Please follow the instructions carefully. In this article, we will see

how to install Photoshop on Ubuntu 19.10. Please follow the instructions carefully. Before you install Photoshop, you need to download the official Photoshop installer. Step 1: Download Photoshop and open it Download the file version of Photoshop from the official website (here) and save it into your Downloads folder. When downloading, make sure you check the option to download the latest version. Step 2: Create a new folder where you want to install Photoshop Go to your Downloads folder and open it using the Nautilus

file manager. Click on New and create a new folder. Now we will navigate to the new folder, so press Ctrl+L (Win+L) and enter the new directory. Step 3: Now drag and drop the Photoshop.sh file into the new directory you created Now, drag and drop the.sh Photoshop installer file to the new folder you created. After dropping the file on the new folder, right-click and select the Open in Terminal option. Step 4: Run the Photoshop installer Once you have copied the Photoshop installer file to your Downloads folder, move it to the

/opt folder using the nautilus file manager. Find the terminal application in the menu. If you don't know where it is, search for gnome-terminal or terminal application in your Ubuntu search engine. Use the terminal application to run the Photoshop installer file by typing this command: sudo./photoshop.sh Step 5: Install the PSD format extensions Now, run the following command in the terminal: sudo apt update After the above step, the apt update will update the local package list. Now run the following command in the terminal to check if

you have the PSD format extensions. sudo apt install ttf-liberation ttfoutlinefonts-core ttf-liberation2 ttfoutlinefonts-core2 ttf-pagemaker ttfliberation3 ttf-pagemaker3 Step 6: Configure the Photoshop preferences Now, we will configure the Photoshop preferences. Click on Preferences in the Photoshop dialog box a681f4349e

In vivo induction of thyrotropinreleasing hormone receptors in Sertoli cells in response to gonadal steroids. Follicle-stimulating hormone (FSH) secreted by the pituitary is essential for mammalian reproduction. To investigate the cellular mechanisms involved in the regulation of FSH synthesis, we studied gonadal steroid hormone effects on the expression of thyrotropin-releasing hormone (TRH) receptors in the rat testis. Rats were castrated and administered with FSH,

### estrogen, androgen, or estrogen and androgen. TRH receptor gene expression was detected by Northern blot analysis and immunohistochemistry. FSH treatment induced TRH receptor expression both in the testis and in the brains in a time- and dose-dependent manner. The estrogen treatment induced TRH receptor expression in the testis, although it had no effect on TRH receptor gene expression in the hypothalamus. Both the androgen and the combination treatment with estrogen significantly increased TRH

# receptor expression in the brain and

testis, but not in the hypothalamus. These results indicate that TRH receptor expression is regulated by gonadal steroids, especially FSH, in the testis and in the brain.Proteolytic cleavage of amyloid precursor protein (APP) by PS1. Because of the importance of protein processing in amyloidogenesis, we undertook an investigation of the enzymes involved in the processing of the beta-amyloid precursor protein (APP). Our studies identify protease-specific features of APP metabolism and demonstrate that

a cytoplasmic carboxyl terminus fragment of APP can be generated by PS1, a cytoplasmic beta-amyloid peptide-generating enzyme. We show that PS1 cleaves APP within a site that is conserved in all proteinase K sensitive fragments of APP and in all carboxyl terminal fragments of betaamyloid peptides. The N-terminal sequence of the PS1 cleavage product was determined to be TPVA. A functional domain of APP, corresponding to the sequence encompassing amino acids 975-1183, was shown to be required for

PS1-mediated processing. These data suggest that, rather than retaining APP or its carboxyl terminus fragment in the endoplasmic reticulum (ER), PS1 may release these proteins from the ER and target them to a carboxyl terminal processing site.Q: Java - How to make a for

**What's New in the Adobe Photoshop CC 2018?**

#### #ifndef HEADER CURL TPOSIX H #define HEADER\_CURL\_TPOSIX\_H /\*\*\*\*\* \*\*\*\*\*\*\*\*\*\*\*\*\*\*\*\*\*\*\*\*\*\*\*\*\*\*\*\*

\*\*\*\*\*\*\*\*\*\*\*\*\*\*\*\*\*\*\*\*\*\*\*\*\*\*\*\*  $***********$  \* Project \_\_\_| | | | \_ \| | \* / \_\_| | | | |\_) | | \* | (\_\_| |\_| | \_ , et al. \* \* This software is licensed as described in the file COPYING, which \* you should have received as part of this distribution. The terms \* are also available at \* \* You may opt to use, copy, modify, merge, publish, distribute and/or sell \* copies of the Software, and permit persons to whom the Software is \* furnished to do so, under the terms of the COPYING file. \* \* This software is distributed on an "AS IS" basis, WITHOUT

## WARRANTY OF ANY \* KIND, either express or implied. \* \*\*\*\*\*\*\*\*\* \*\*\*\*\*\*\*\*\*\*\*\*\*\*\*\*\*\*\*\*\*\*\*\*\*\*\*\*\* \*\*\*\*\*\*\*\*\*\*\*\*\*\*\*\*\*\*\*\*\*\*\*\*\*\*\*\*\*\*\*\* \*\*\*\*\*\*\*/ #ifndef CURL\_DISABLE\_POP3 #include "curl\_sasl.h" #endif #ifdef

\_\_cplusplus extern "C" { #endif struct Curl\_easy; typedef enum { CURLTP\_PROGRESS = 1, CURLTP\_OK, CURLTP\_CONTINUE,

6GB RAM, 4GB GPU Disc Space: 7GB Instructions 10 Tier List Pre-Resolution Patch Notes 20+ New Jungle Items with Context Logs 30+ New Jungle Items with Context Logs 5 New Jungle Items with Context Logs 3 New Jungle Items with Context Logs 10 New Jungle Items with Context Logs

[https://www.sleepyhollowny.gov/sites/g/files/vyhlif3816/f/pages/comp\\_plan\\_red\\_line\\_sleepyhollow\\_publichearingdraft.pdf](https://www.sleepyhollowny.gov/sites/g/files/vyhlif3816/f/pages/comp_plan_red_line_sleepyhollow_publichearingdraft.pdf) [http://www.chandabags.com/photoshop-2021-version-22-1-0-serial-number-patch-serial-key-free-download-3264bit](http://www.chandabags.com/photoshop-2021-version-22-1-0-serial-number-patch-serial-key-free-download-3264bit-march-2022/)[march-2022/](http://www.chandabags.com/photoshop-2021-version-22-1-0-serial-number-patch-serial-key-free-download-3264bit-march-2022/)

<https://efekt-metal.pl/witaj-swiecie/>

- <http://www.nwu.ac.za/sites/www.nwu.ac.za/files/files/i-institutional-information/quickstats/NWU-QuickStats-2020-2021.pdf> [https://in-loving-memory.online/wp-content/uploads/2022/06/Photoshop\\_2021\\_Version\\_2243-1.pdf](https://in-loving-memory.online/wp-content/uploads/2022/06/Photoshop_2021_Version_2243-1.pdf)
- <https://wmich.edu/system/files/webform/legal/bertcha977.pdf>
- <http://insenergias.org/?p=19228>

<https://progressivehealthcareindia.com/wp-content/uploads/2022/06/charnanc.pdf>

- <https://www.reperiohumancapital.com/system/files/webform/Photoshop-CC-2018-version-19.pdf>
- <https://www.academiahowards.com/photoshop-2021-version-22-5-hack-free-download/>

<http://www.divinejoyyoga.com/2022/06/30/adobe-photoshop-2022-version-23-4-1-updated-2022/>

[https://www.nusoundradio.com/wp-](https://www.nusoundradio.com/wp-content/uploads/2022/07/Photoshop_CC_2015_KeyGenerator__Serial_Number_Full_Torrent_For_PC.pdf)

[content/uploads/2022/07/Photoshop\\_CC\\_2015\\_KeyGenerator\\_\\_Serial\\_Number\\_Full\\_Torrent\\_For\\_PC.pdf](https://www.nusoundradio.com/wp-content/uploads/2022/07/Photoshop_CC_2015_KeyGenerator__Serial_Number_Full_Torrent_For_PC.pdf) [http://ballyhouracampervanpark.ie/wp-](http://ballyhouracampervanpark.ie/wp-content/uploads/2022/06/Adobe_Photoshop_2021_Version_2200_Crack_Mega__Free.pdf)

[content/uploads/2022/06/Adobe\\_Photoshop\\_2021\\_Version\\_2200\\_Crack\\_Mega\\_\\_Free.pdf](http://ballyhouracampervanpark.ie/wp-content/uploads/2022/06/Adobe_Photoshop_2021_Version_2200_Crack_Mega__Free.pdf)

[https://www.owink.com/upload/files/2022/06/OSHTJl69fBiqjqXKtMdC\\_30\\_6508788207f4671ec8181e585869eb50\\_file.pdf](https://www.owink.com/upload/files/2022/06/OSHTJl69fBiqjqXKtMdC_30_6508788207f4671ec8181e585869eb50_file.pdf) <https://logocraticacademy.org/adobe-photoshop-2022-version-23-1-1-mac-win/>

<https://kerdoos-academie.com/wp-content/uploads/2022/06/glensig.pdf>

[http://www.medvedy.cz/wp-content/uploads/Adobe\\_Photoshop\\_2021\\_Version\\_222.pdf](http://www.medvedy.cz/wp-content/uploads/Adobe_Photoshop_2021_Version_222.pdf)

<https://fantasyartcomics.com/2022/06/30/adobe-photoshop-cc-2015-activation-with-license-key-download-march-2022/> <http://wp2-wimeta.de/photoshop-cc-2014-serial-key-latest/>

[http://sanatkedisi.com/sol3/upload/files/2022/06/IAuSWGBw4BtUjjcJXBfG\\_30\\_ca285837dda1d00602e36fa38ff37011\\_file.p](http://sanatkedisi.com/sol3/upload/files/2022/06/IAuSWGBw4BtUjjcJXBfG_30_ca285837dda1d00602e36fa38ff37011_file.pdf) [df](http://sanatkedisi.com/sol3/upload/files/2022/06/IAuSWGBw4BtUjjcJXBfG_30_ca285837dda1d00602e36fa38ff37011_file.pdf)